## TOUT POUR COMPRENDRE LA WEBKEY

La webkey, on en parle depuis longtemps. Voici un rappel de ses avantages et ses usages pour améliorer le retour sur investissement de vos campagnes de communication.

## Webkey. qu'est-ce que c'est ?

Dans le principe, c'est exactement comme une clé USB. Elle s'insère dans le port USB de votre ordinateur de la même facon.

La différence, c'est que la Webkey n'a pas de capacité de mémoire car elle ne sert pas à stocker des données. On la programme avec l'adresse URL de votre choix, et cette page s'ouvrira automatiquement une fois la clé branchée

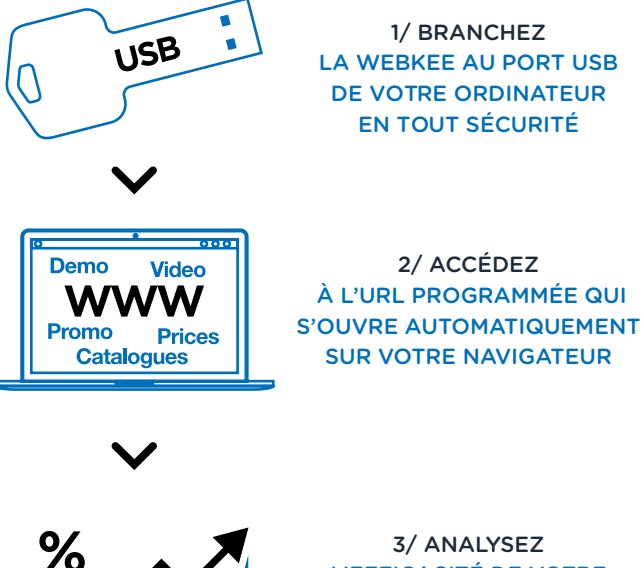

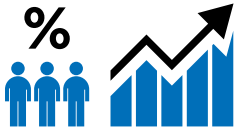

L'EFFICACITÉ DE VOTRE **COMMUNICATION EN TEMPS RÉEL!** 

## Les avantages

- . Le prix ! C'est beaucoup moins cher qu'une clé USB car pas de mémoire.
- · L'adaptabilité : Stick-it est une webkey adhésive qui se colle sur tout support papier existant (carte de visite, brochure, prospectus...), P@per a sa webkey intégrée au papier, et la webkey clé et fine et légère se glisse dans les enveloppe ou se colle à un flyer.
- · La mesurabilité : Nous fournissons un outil de statistique qui vous permet de savoir qui se connecte, quand et combien de fois.
- · La modernité : Aujourd'hui le stockage et le transfert de données se fait presque exclusivement à travers d'Internet, ou du «Cloud» si vous préférez. La webkey offre un accès direct à ces données.